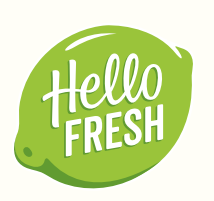

## **LAUGEN-BÄRLAUCH-KNÖDEL AUS DEM OFEN,**

**dazu cremiger Porree-Rahm und Hirtenkäse**

## **SPECIAL**

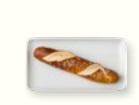

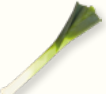

Laugenstangen

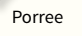

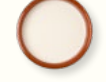

Gewürzmischung Sahne "Hähncheneintopf"

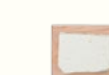

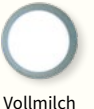

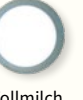

 $\sum_{n=1}^{\infty}$  20 [25|25] Min. **a** 35 [40|45] Min. ,*Thermomix kocht* Stufe 3

9 , the matrix of the state of the state of the band heißt es bloß noch etwas schnippeln – und schon kannst Du genießen!<br>**Einermomix** Mit unserem heutigen Special-Gericht wird der Bärlauch zum Star auf Deinem Teller! Noch dazu gibt es heute eines der wohl besten vegetarischen Gerichte überhaupt: Leckere Laugenknödel mit frühlingsfrischem Bärlauch und Hirtenkäse, dazu einen unglaublich cremigen Porree-Rahm. Die Knödel selbst zuzubereiten ist dabei absolut einfach und mit unserer Anleitung wirklich gelingsicher.

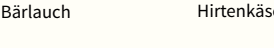

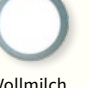

### **LOS-GEHT'S**

Wasche **Gemüse** und **Kräuter** ab und tupfe die **Kräuter** mit **Küchenpapier** trocken. Heize den **Backofen** auf **220 °C** Ober-/Unterhitze (**200 °C** Umluft) vor. Neben dem **Thermomix®** benötigst Du **1 große Schüssel**, **1 kleine Schüssel** und **1 Auflaufform**.

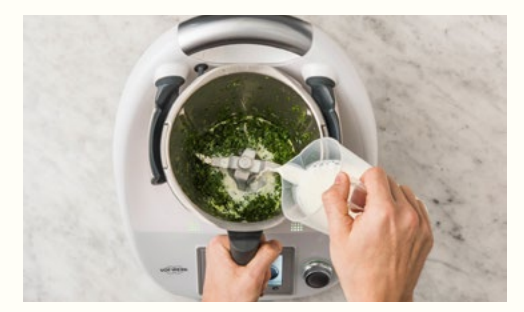

#### **BÄRLAUCH ZERKLEINERN**

**Bärlauch** mit Stielen in ca. 2 cm große Stücke schneiden, in den Mixtopf geben, **3 Sek./Stufe 8** zerkleinern und mit dem Spatel nach unten schieben.

**Vollmilch** (siehe Zutatentabelle) in den Mixtopf zugeben und **3 Min./40 °C/Stufe 1,5**  erwärmen.

Währenddessen die **Laugenstangen** schneiden.

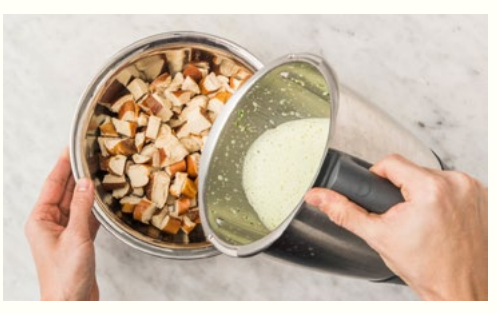

**KNÖDELTEIG ZUBEREITEN** Laugenstangen in ca. 1,5 cm große Würfel schneiden und in eine große Schüssel geben. **Gewürzmischung**, **Salz**\* und **Pfeffer**\* zugeben, mit warmer **Bärlauchmilch** übergießen, vermengen und quellen lassen.

In dieser Zeit **Porreestangen** in feine Ringe schneiden.

 $★$  **TIPP:** Porree längs einschneiden und unter *fließendem Wasser abspülen. So entfernst Du den Sand am besten.*

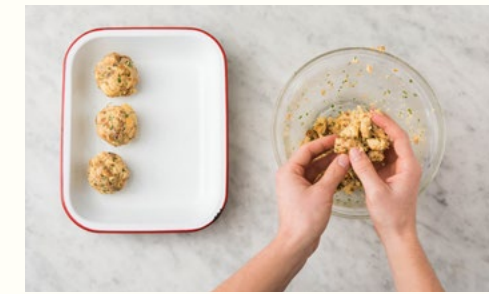

#### **KNÖDEL BACKEN** Eine Auflaufform leicht einfetten. Mit den Händen **Hirtenkäse** unter die **Laugenmasse** mischen.

Mit feuchten Händen 6 [9 | 12] **Knödel** formen, in die Auflaufform geben und ca. 15 Min. im Backofen backen.

Währenddessen **Rahmgemüse** zubereiten.

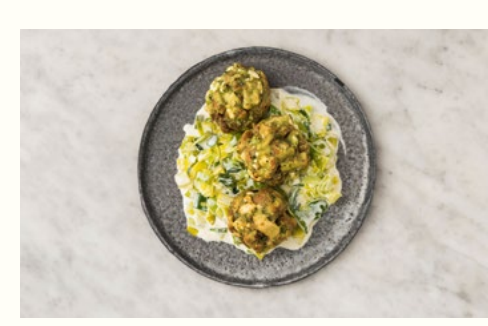

**ANRICHTEN Laugenknödel** aus dem Backofen nehmen und kurz abkühlen lassen.

**Rahmgemüse** auf Teller verteilen, je 3 **Knödel** darauf anrichten und genießen.

# **2 – 4 PERSONEN-ZUTATEN**

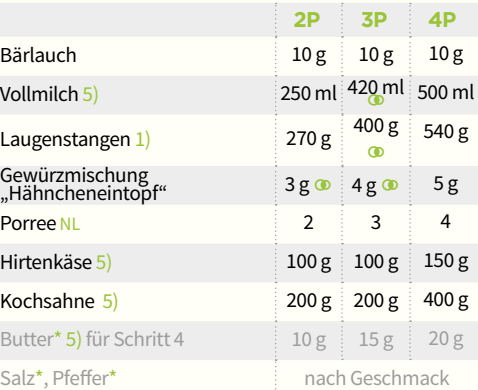

Gut, im Haus zu haben.

- Beachte die benötigte Menge. Die gelieferte Menge in Deiner Box weicht hiervon ab und es bleibt etwas übrig.
- **!** Unser Gemüse kann in Größe und Gewicht variieren. Bitte stelle sicher, dass Du die Mengen an die Sicherheitsregelungen des Thermomix® anpasst.

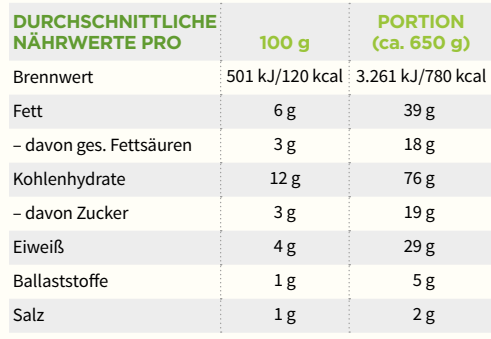

#### **ALLERGENE**

1) Glutenhaltiges Getreide 5) Milch

(Bitte beachte weitere Informationen zu Allergenen und möglichen Spuren von Allergenen auf der Zutatenverpackung!)

**URSPRUNGSLÄNDER**

NL: Niederlande

Diese Rezeptkarte ist recycelbar und FSC®-zertifiziert (FSC®-C129012).

#### **#HelloFreshDE** Wir lieben Feedback! Ruf uns an oder schreib uns:

**DE** +49 (0) 30 568 39 568 | kundenservice@hellofresh.de

2019 | KW 11 | 9

**AT** +43 (0) 720 816 005 | kundenservice@hellofresh.at

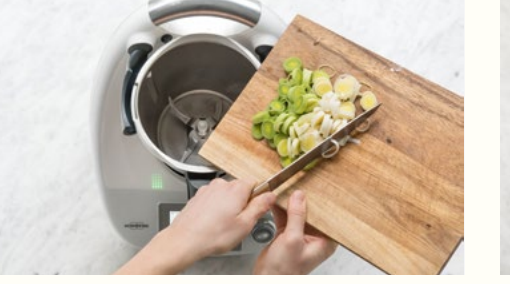

**PORREE DÜNSTEN Butter**\* und **Porreeringe** in den Mixtopf geben und **6 Min./120 °C/**(**/Stufe 1** dünsten.

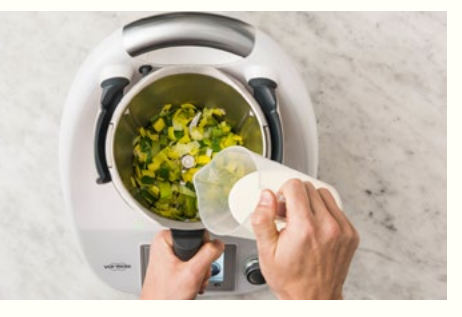

**RAHMGEMÜSE KOCHEN Sahne**, **Salz**\* und **Pfeffer**\* zugeben, anstelle des Messbechers Gareinsatz als Spritzschutz auf den Mixtopfdeckel stellen und **11 Min./98 °C/** $\bigcirc$ **/Stufe 1** kochen. **Rahmgemüse** mit **Salz**\* und **Pfeffer**\* abschmecken.

### **GUTEN APPETIT!**

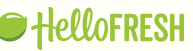